# **MODUL I**

#### **TEKNIK PENJADWALAN PROYEK**

# **Tujuan :**

Mahasiswa mengetahui cara penjadwalan proyek

### **Dasar Teori :**

# **A. Bagan Gantt Chart**

Proyek yang sederhana cukup menggunakan Bagan Gantt Chart Contoh :

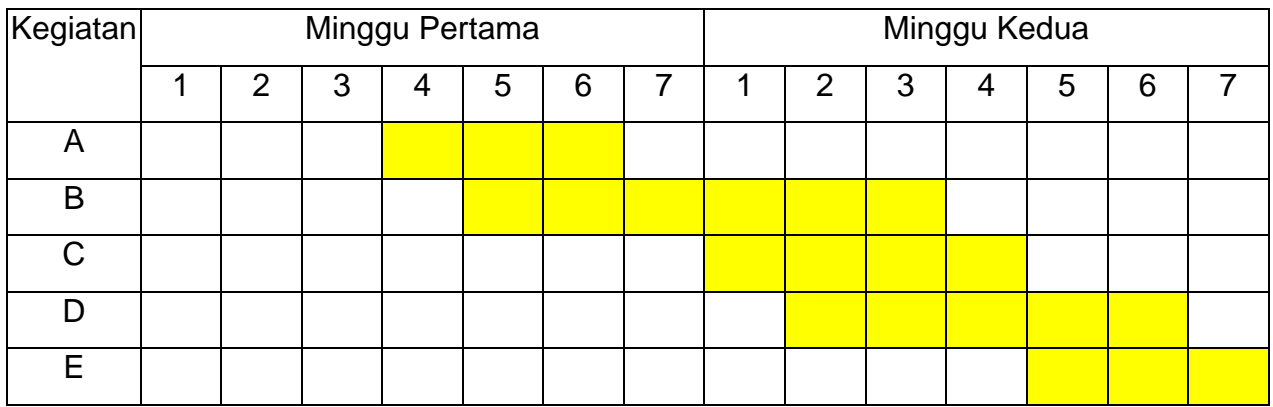

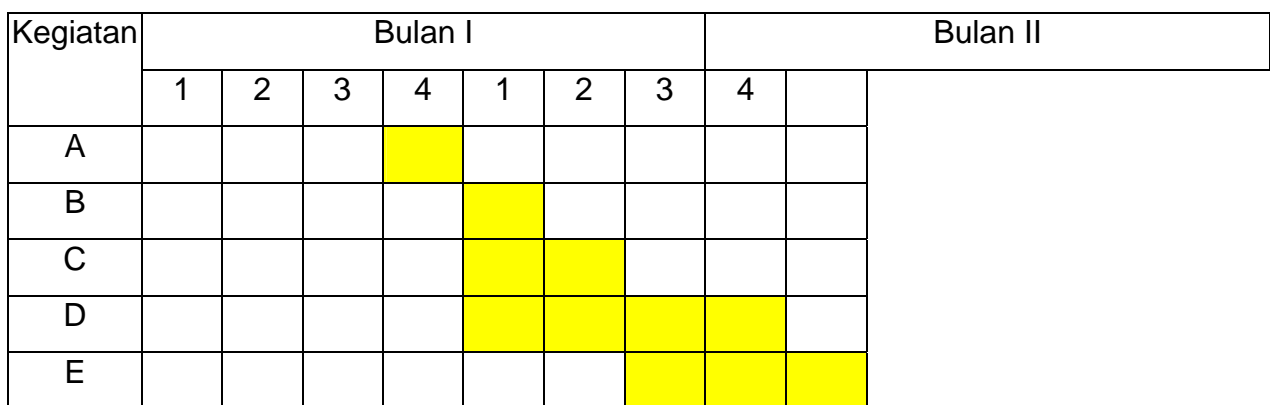

# **B. Metode PERT**

Proyek yang kompleks menggunakan metode PERT (Program Evaluation Review Technical), maka akan diketahui :

- Kapan proyek selesai
- Bagaimana urut-urutan pekerjaan, kapan mulainya dan kapan selesainya
- Pekerjaan mana yang paling lama
- Pekerjaan mana yang tertunda
- Pekerjaan mana yang dapat perhatian khusus

### **1. Bagan Jaringan**

- Panah (arrow) yang diggunakan untuk mewakili suatu kegiatan

Simpul atau (kode) digunakan untuk mewakili suatu kejadian Contoh

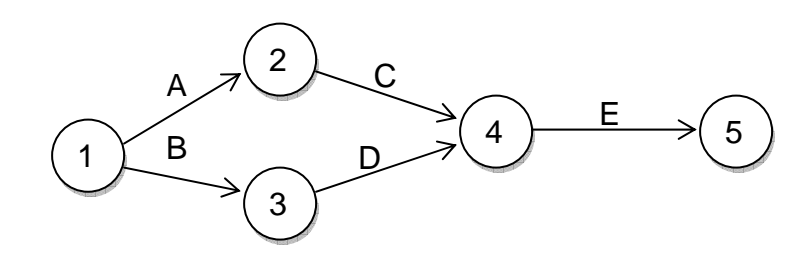

Keterangan:

Kegiatan A dan B merupakan kegiatan Pendahuluan

Kegiatan C dikerjakan setelah kegiatan A

Kegiatan D dikerjakan setelah kegiatan B

Kegiatan E dikerjakan setelah kegiatan C dan D

Aturan :

1. Satu kegiatan hanya boleh diwakili satu anak panah

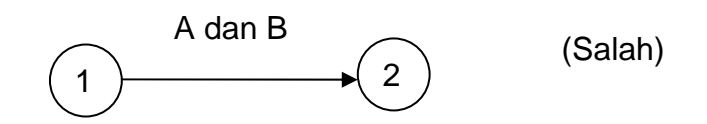

2. Tidak ada 2 kegiatan yang ditunjukkan oleh ekor kejadian dan kepada kejadian yang sama.

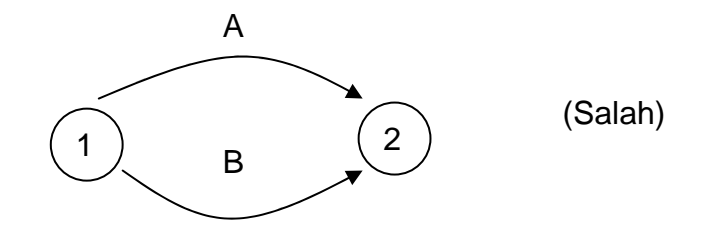

Untuk mengatasi masalah seperti di atas dibuat kegiatan dummy : (tidak ada)

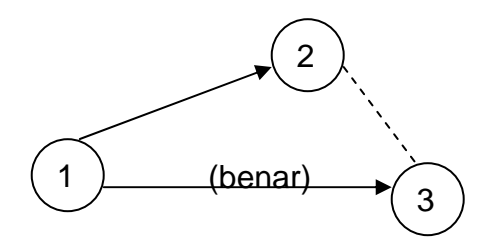

- 3. Untuk menyakinkan hubungan urutan yang benar maka buat daftar pertanyaan :
	- a. Kegiatan apa yang harus selesai terlebih dahulu sebelum kegiatan ini dilakukan ?
	- b. Kegiatan apa yang harus mengikuti kegiatan-kegiatan ini ?
	- c. Kegiatan apa yang harus dikerjakan serentak ?

### **Contoh :**

a. - Kegiatan A,B, C kegiatan bersama

- Kegiatan A mendahului kegiatan D
- Kegiatan B mendahului kegiatan E, F dan G
- Kegiatan C mendahului kegiatan G
- b. Kegiatan D dan E mendahului kegiatan H dan J
- c. Kegiatan F mendahului kegiatan I

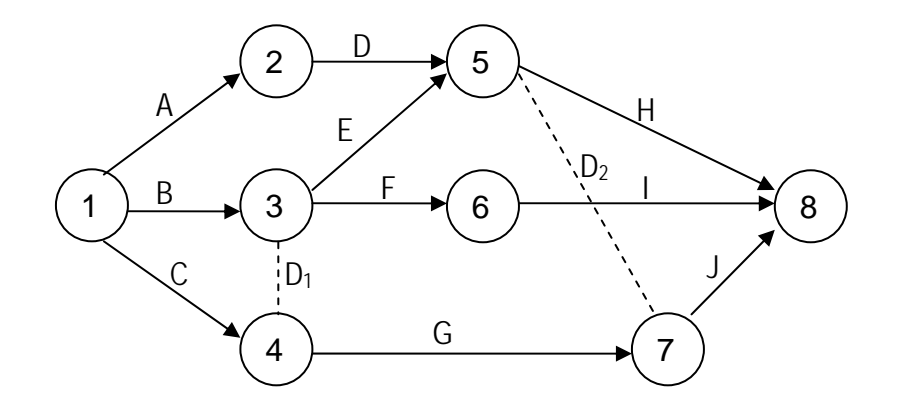

### **2. Jalur kritis**

- Jalur kritis adalah jalur yang menunjukkan kegiatan dari awal sampai dengan akhir kegiatan pada diagram jaringan
- Kegiatan kritis adalah kegiatan yang apabila ditunda akan mempengaruhi waktu penyelesaian proyek.

# **Contoh :**

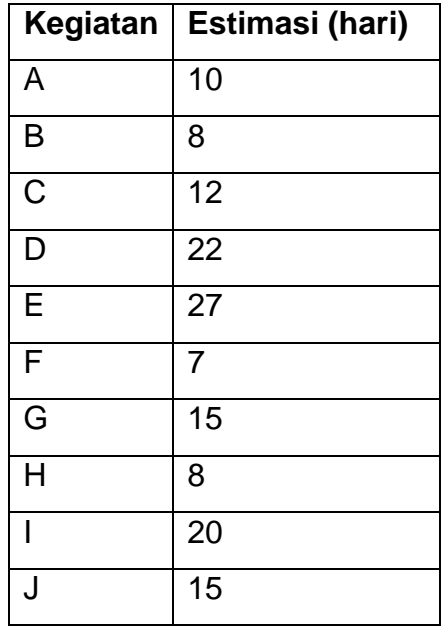

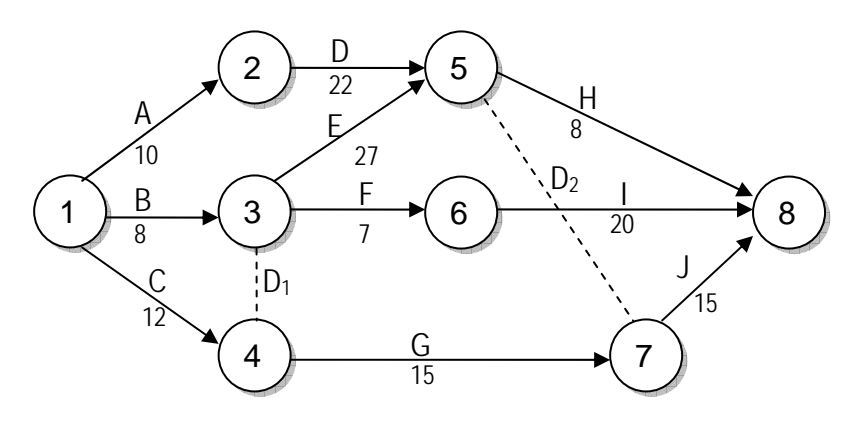

- Jalur A, D, H =  $10 + 22 + 8 = 40$
- Jalur A, D,  $J = 10 + 22 + 15 = 47$
- Jalur B, E, H =  $8 + 27 + 8 = 45$
- Jalur B, E, J =  $8 + 27 + 15 = 50 \rightarrow$  Jalur kritis
- Jalur B, F,  $J = 8 + 27 + 20 = 35$
- Jalur B, G,  $J = 8 + 15 + 15 = 35$
- Jalur C, G,  $J = 12 + 15 + 15 = 42$

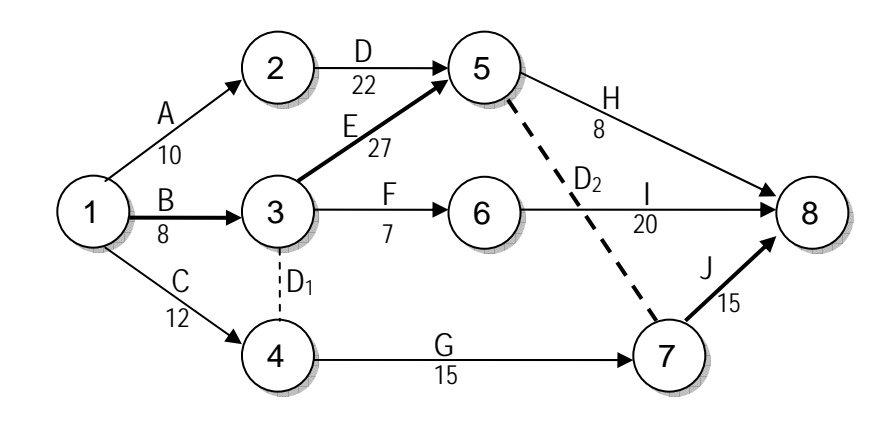

### **3. Algoritma Untuk Jalur Kritis**

Algoritma jalur kritis adalah untuk menentukan jalur kritis dilakukan dengan menghitung waktu mulai tercepat (*earliest start time)* untuk masing-masing kegiatan dan waktu selesai terlama (*latest finish time)*.

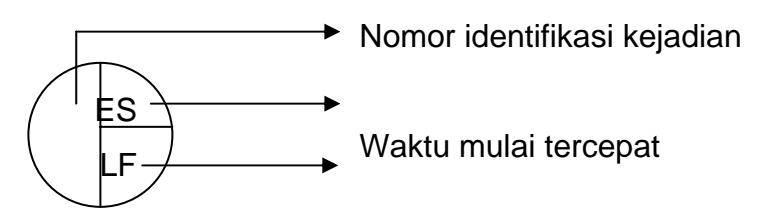

**Contoh :** 

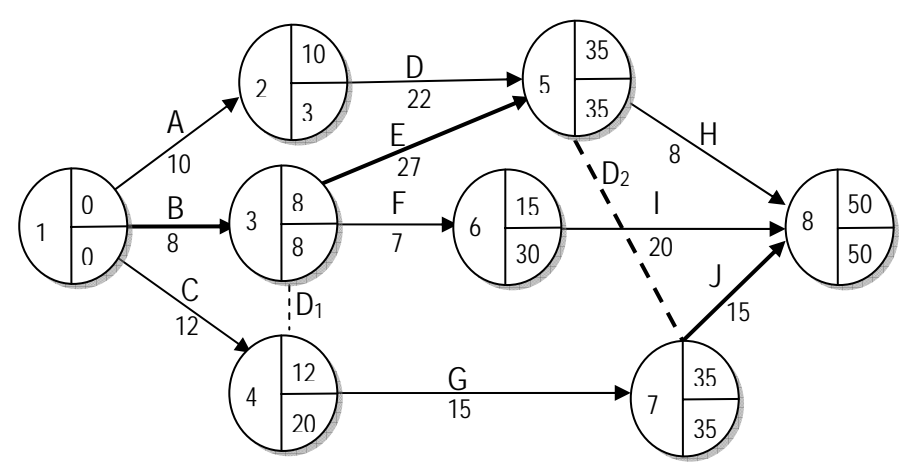

#### **Menghitung ES :**

Kejadian 1 : Karena kegiatan awal/waktu mulai tercepat 0

$$
ES_1 = 0
$$

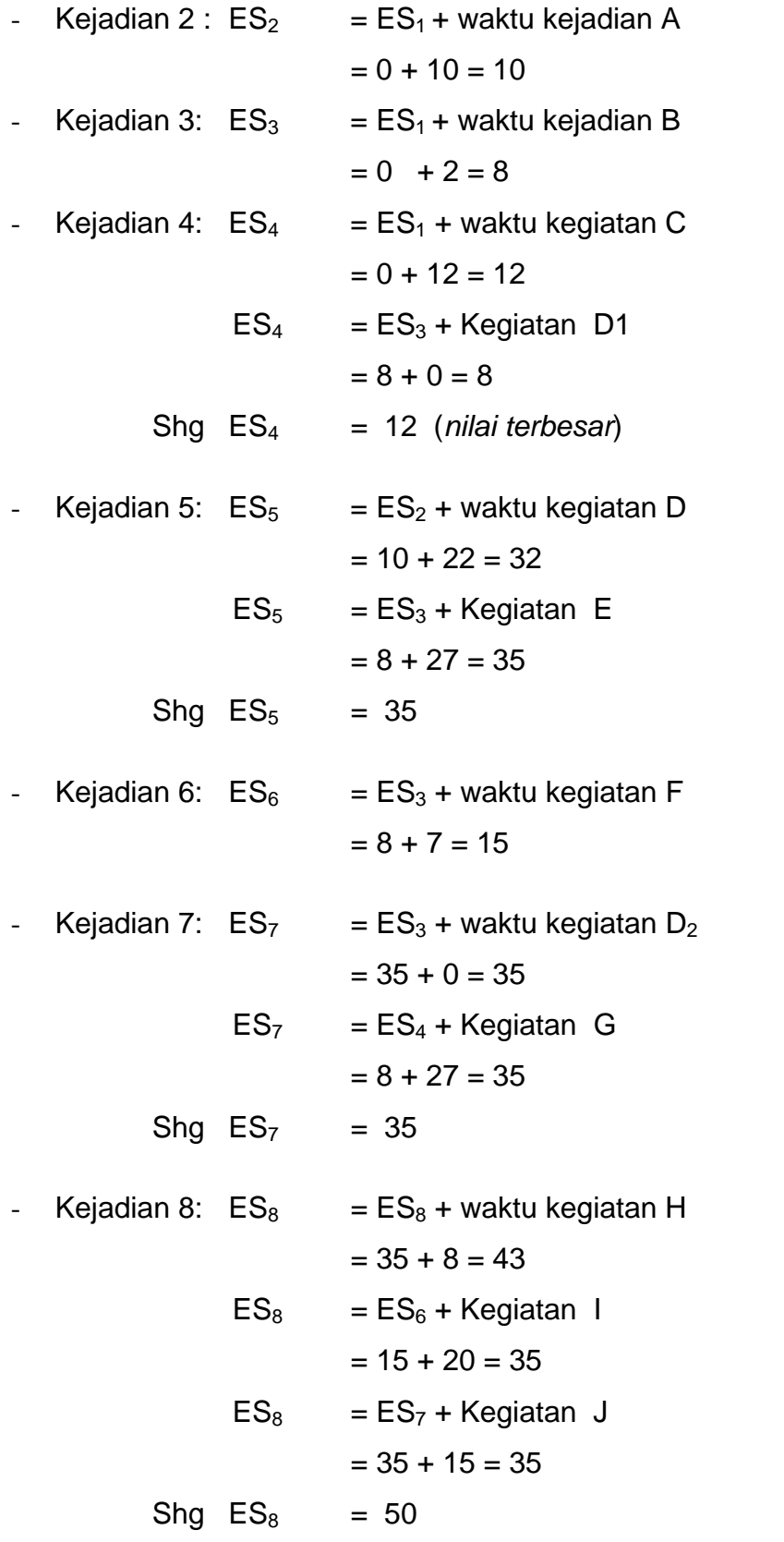

# **Menghitung LF**

- Kegiatan 8 : waktu selesai terlamanya sama dengan waktu mulai tercepat

 $LF8 = ES8 = 50$ 

- Kejadian 7 = LF7 = LF8 Waktu kejadian J
- $= 50 15 = 35$
- kejadian  $6 = LFG = LF8 w$ aktu kegiatan I
- $= 50 20 = 30$

Kejadian  $5 = -$  LF = LF8 – waktu kejadian H =  $50 - 8 = 42$ - LF5 = LF7 –waktu kejadian D2 =  $35 - 0 = 35$  paling minimal Jadi jalur kritis terjadi jika memiliki ES dan LF yang sama.

# **4. Slack**

Slack : menunjukkan waktu kegiatan yang dapat ditunda tanpa mempengaruhi total waktu penyelesaian dari seluruh proyek.

Untuk menghitung besarnya slack masih diperlukan dua buah waktu lainnya yang berhubungan dengan masing-masing kegiatan, yaitu waktu mulai terlama (*latest start time*/LS) dan waktu selesai tercepat (*earliest finish time/*EF)

# **Contoh :**

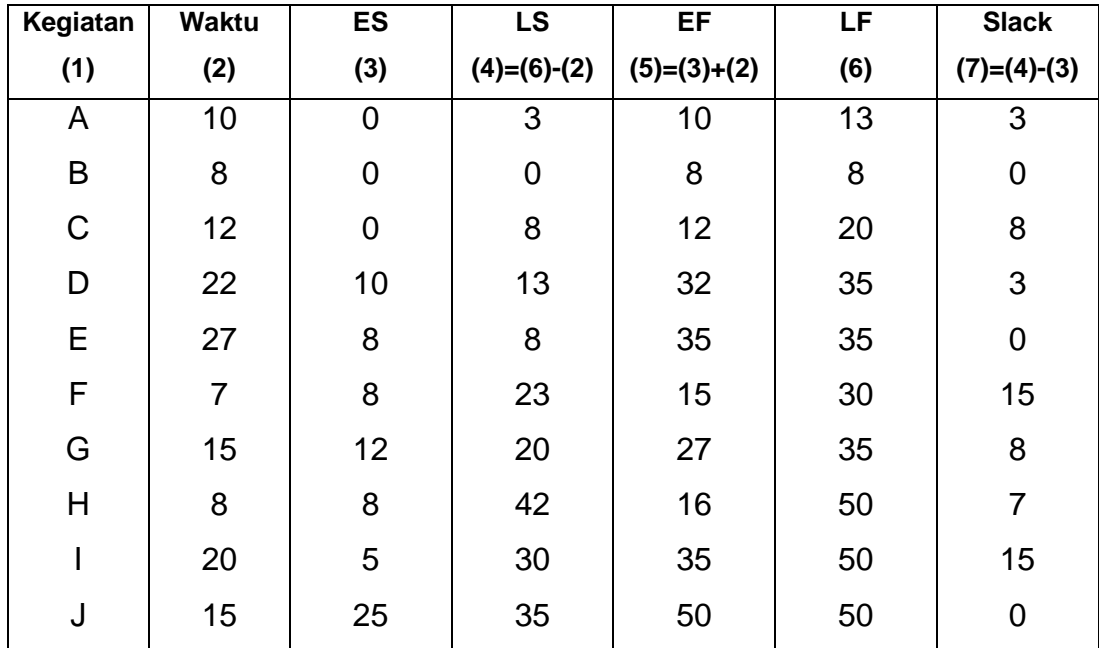

# **E. Diagram Jadwal (Gantt Chart)**

# **F. Waktu Kegiatan Tidak Pasti**

- Secara realistis waktu dari masing-masing kegiatan proyek sebenarnya tidak dapat ditentukan dengan pasti
- Untuk itu masing masing kegiatan dibagi atas 3 waktu :

 $a = w$ aktu optimis

 $b = w$ aktu pesimis

m = waktu tengah-tengah

selanjutnya waktu yang diharapkan untuk menyelesaikan masing-masing kegiatan :

 $a_i + 4m_i + b_i$ 

$$
= \overline{\phantom{a_{13}}}
$$

 $t_i$ 

$$
\begin{array}{c} 6 \end{array}
$$

Standar deviasi antar waktu optimis dan pesimis

 bi - ai  $ti = \_$ 6